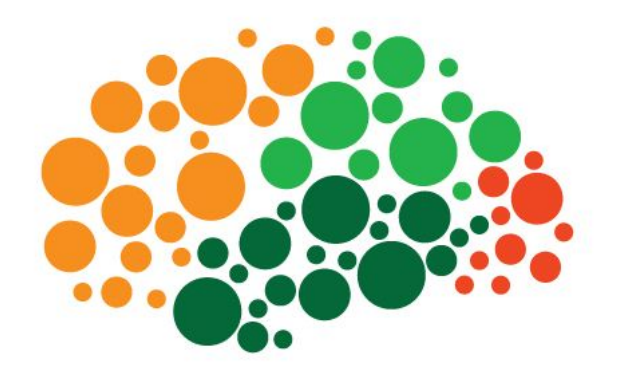

## **An overview of jsPsych**

Josh de Leeuw ● Vassar College Pushkin Developers Workshop

**jsPsych** is a JavaScript library for building browser-based experiments.

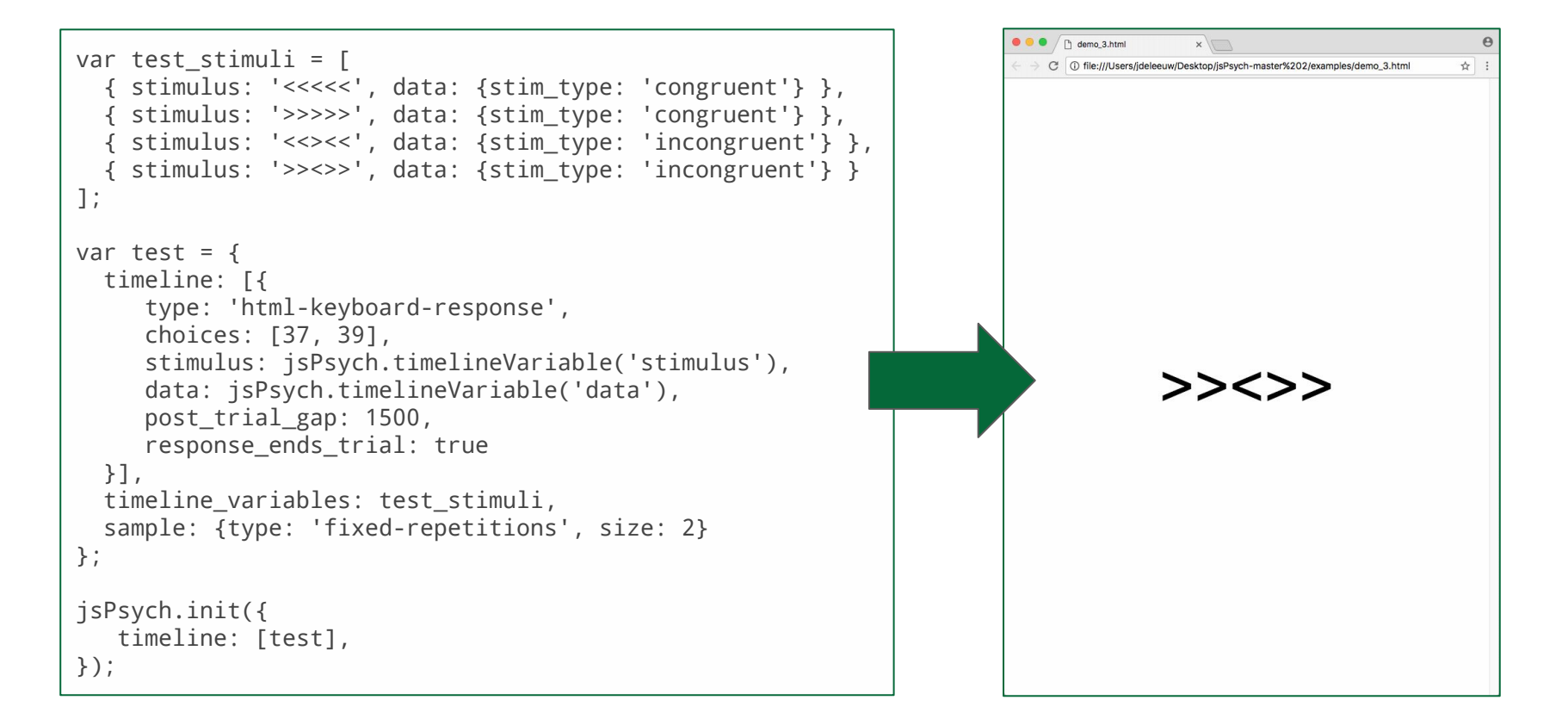

#### **jsPsych** is two core files (one JS and one CSS) with many plugin files.

<!DOCTYPE html> <html> <script src="jsPsych/jspsych.js"></script> core JavaScript file <head> <script src="jsPsych/plugins/jspsych-serial-reaction-time-keys-moving.js"></script> <script src="jsPsych/plugins/jspsych-html-keyboard-response.js"></script> <script src="jsPsych/plugins/jspsych-html-button-response.js"></script> < plugins<script src="jsPsych/plugins/jspsych-survey-text.js"></script> < <script src="jsPsych/plugins/jspsych-call-function.js"></script> <link rel="stylesheet" href="jsPsych/css/jspsych.css"></link><>>><<br/>core CSS file

## **Plugins define the atomic units of a jsPsych experiment.**

They have a common structure to ensure compatibility, but virtually any browser-compatible task can be implemented as a plugin. There are currently 37 plugins in the official jsPsych release, and others that are community created.

■ jspsych-html-slider-response.js

■ ispsych-iat-html.js

■ jspsych-iat-image.js

■ jspsych-image-button-response.js

■ jspsych-image-keyboard-response.js

**E** ispsych-image-slider-response.js

**■ ispsych-instructions.js** 

**■ jspsych-reconstruction.js** 

**■ jspsych-resize.js** 

■ jspsych-same-different-html.js

■ ispsych-same-different-image.js

■ jspsych-serial-reaction-time-mouse.js

spsych-serial-reaction-time.js

■ jspsych-survey-likert.js

**■** ispsych-survey-multi-choice.js

■ jspsych-survey-multi-select.js

**■** jspsych-survey-text.js

 $\equiv$  ispsych-video.js

**The html-keyboard-response plugin** displays arbitrary HTML content on the screen and allows the participant to respond by pressing a key. The key choice and response time are measured.

```
{
  stimulus: "<<<<<",
  choices: ["f", "j"],
  prompt: "press f or j",
  stimulus_duration: 250,
  trial_duration: 2000,
  response_ends_trial: false
}
```
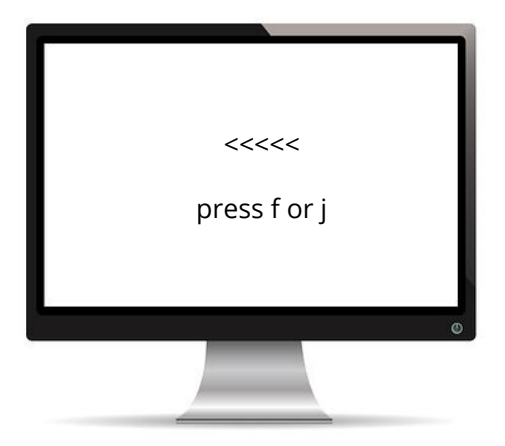

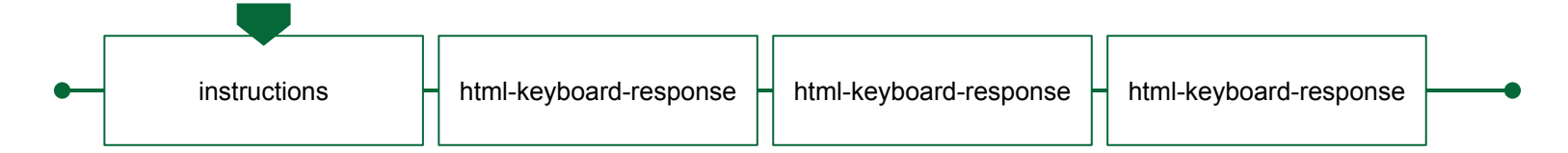

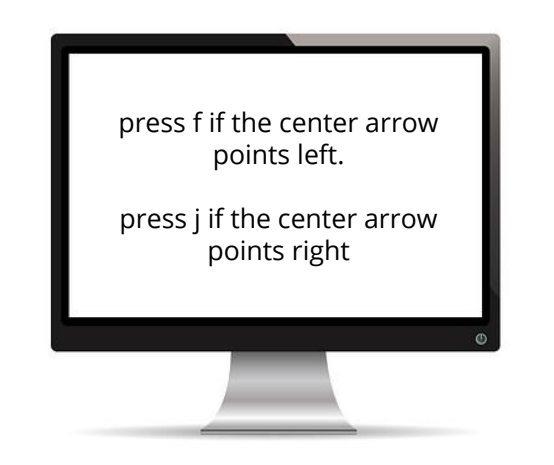

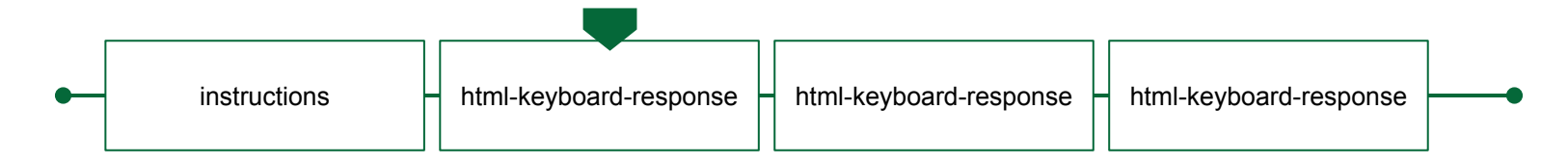

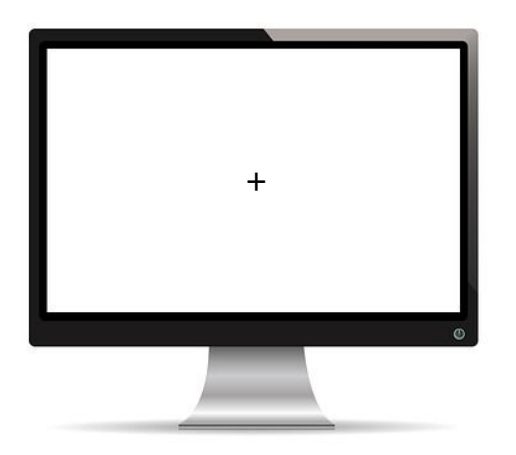

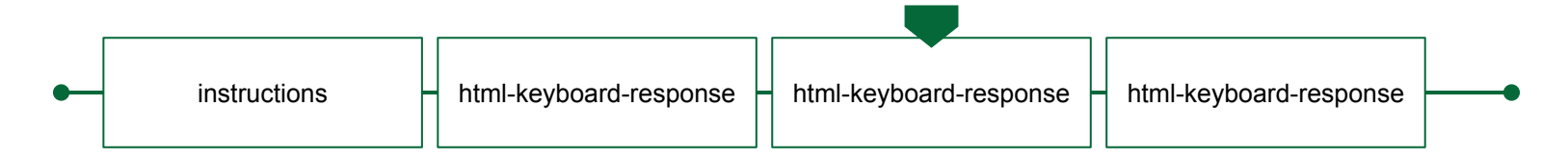

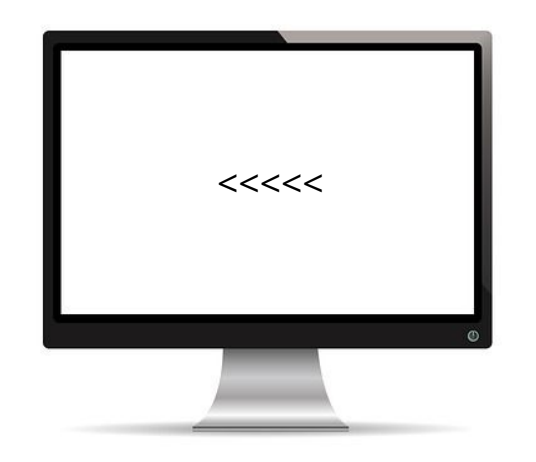

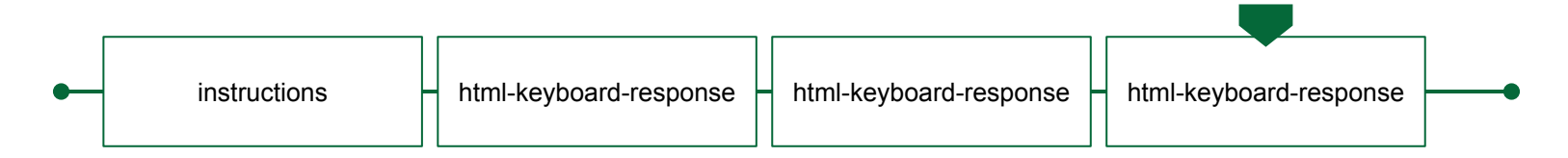

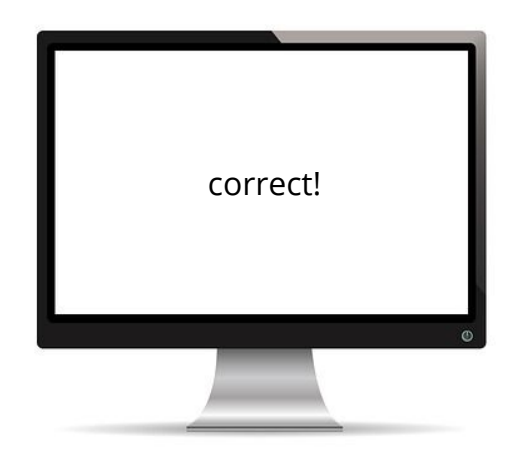

**Timelines** support linear, conditional, and looping structures.

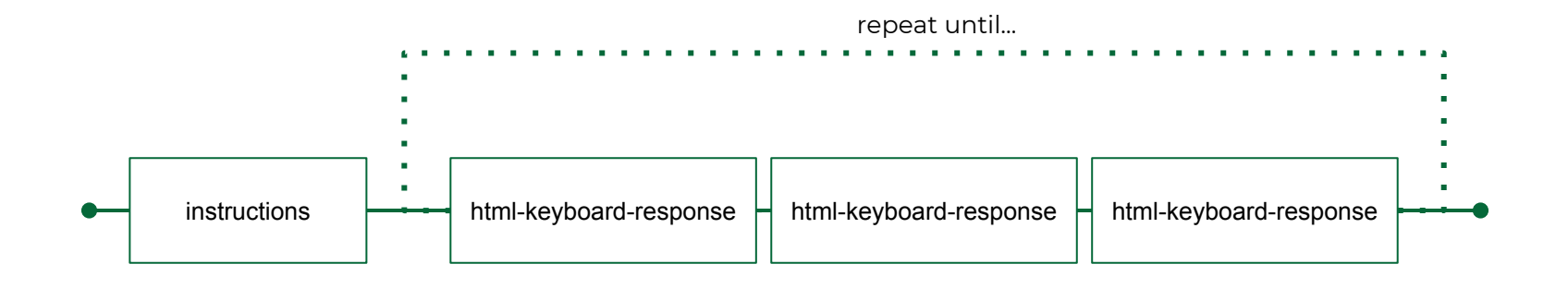

### A few additional **features of jsPsych**

#### **Data management**

Data collection is centralized. Data objects support many actions, like filtering, aggregating, and summary statistics.

#### **Automatically preload media**

Images and audio files will automatically preload to prevent buffering issues during the experiment.

#### **Randomization**

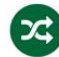

Several randomization methods are built in for within-experiment manipulation (e.g., order or selection of stimuli).

## **Progress bar**

An automated progress bar is available. It can also be controlled manually through an API.

# **Display size calibration**

A short calibration procedure can adjust the display size of jsPsych content to match some predefined physical size.

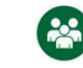

#### **Automatically record user-interactions**

A record is kept of every user interaction event, which includes when the user switches the active display window to something else during the experiment.

### **jsPsych is a client-side library;** it does not

handle any server-side needs by design. It needs to be paired with a mechanism for hosting studies and storing data permanently.

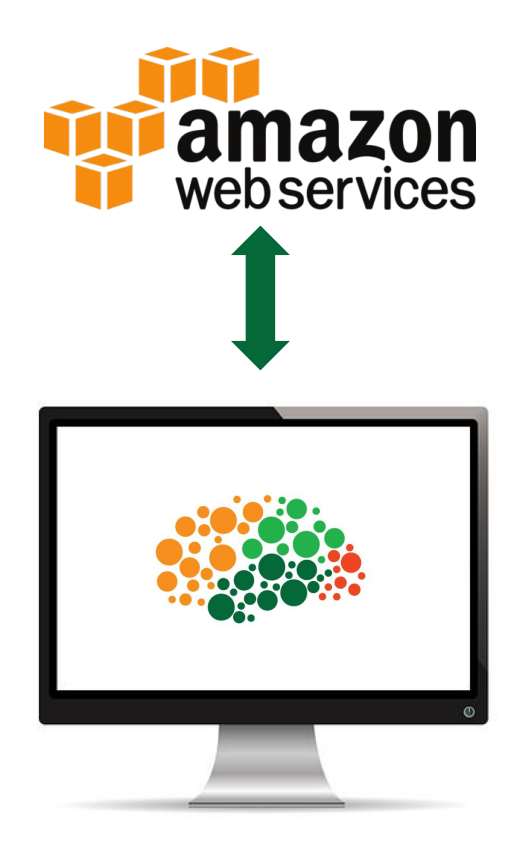

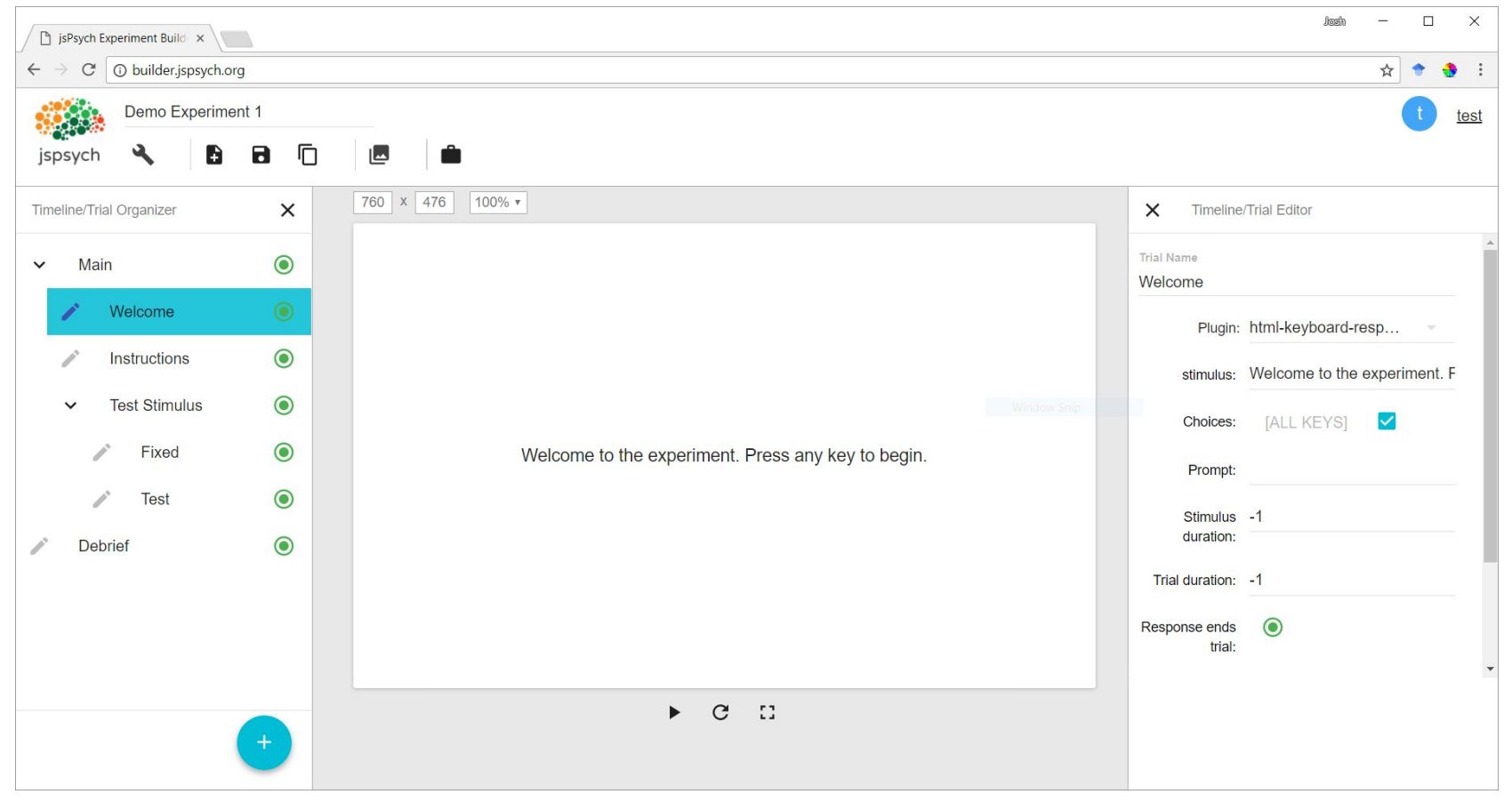

#### We're currently building a **graphical interface** for jsPsych, http://builder.jspsych.org

#### We're also working on **hardware extensions** for lab studies

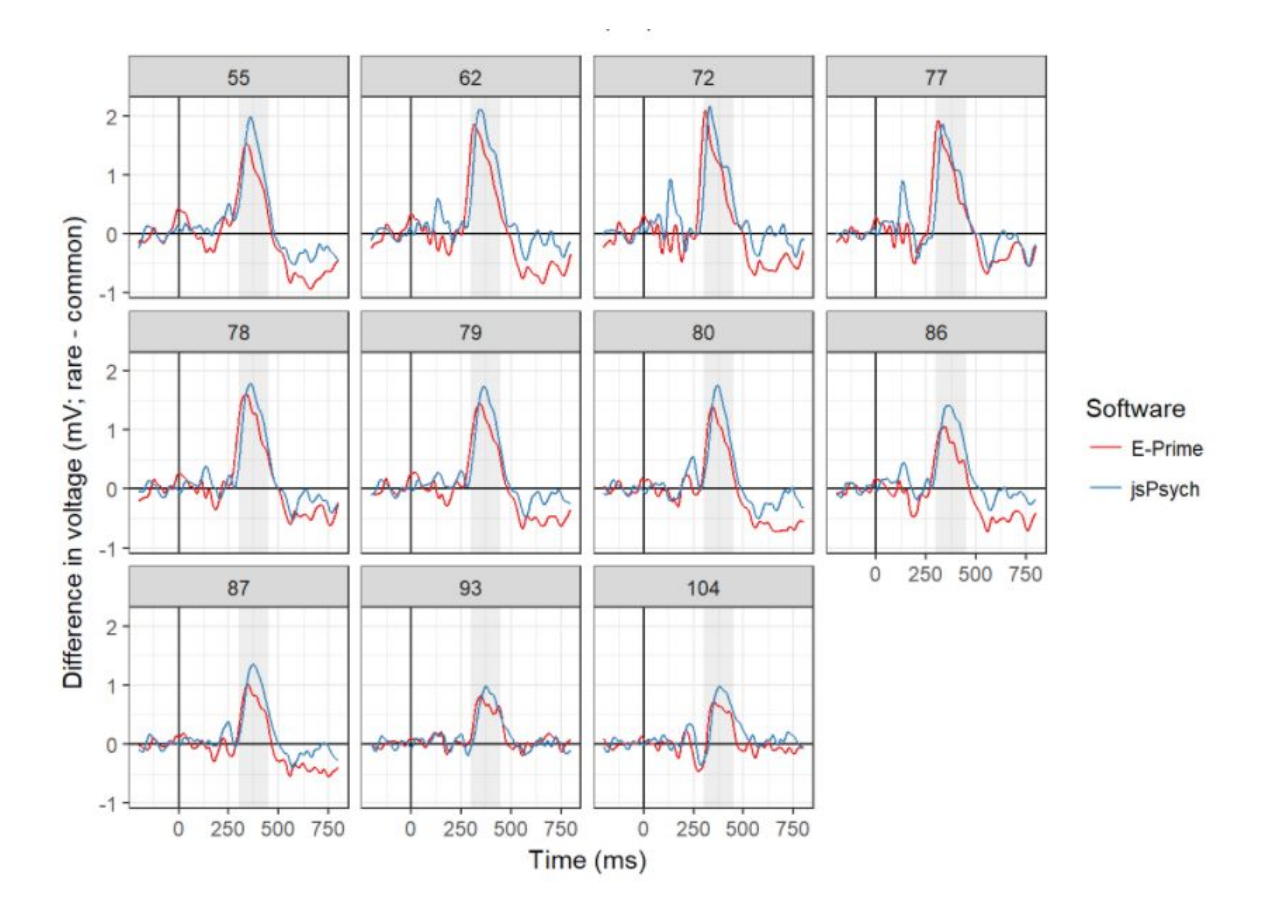